# **nome de usuário - pixbet**

- 1. nome de usuário pixbet
- 2. nome de usuário pixbet :apostas online de milhões
- 3. nome de usuário pixbet :promocao bet365

# **nome de usuário - pixbet**

Resumo:

**nome de usuário - pixbet : Faça parte da ação em mka.arq.br! Registre-se hoje e desfrute de um bônus especial para apostar nos seus esportes favoritos!**  contente:

Como depositar 1 real no Pixbet?

Dentro da área de usuário, você encontrará a seção e pagamentos. então escolha uma o para depósito; não seesequeçade verificar qualquer Pixbet promoção que estiver disponível! Confirme seu login ou

a o valor A ser depositado E confira

Baixar Pixbet Clássico: Uma Guia Completa

A Pixbet é uma das casas de apostas online mais populares no Brasil. Com o saque mais rápido do mundo, ela é a escolha dos brasileiros que querem apostar em nome de usuário - pixbet eventos esportivos e receber suas ganhanças em nome de usuário - pixbet minutos. Neste artigo, você vai aprender como baixar o aplicativo Pixbet passo a passo, para seu celular ou tablet, e começar a apostar agora mesmo.

Por que usar o aplicativo Pixbet?

Hoje em nome de usuário - pixbet dia, é muito comum fazer apostas online em nome de usuário pixbet dispositivos móveis. Com o aplicativo Pixbet, você pode fazer suas apostas onde e quando quiser, sem precisar acessar o site através do navegador. Além disso, o aplicativo tem uma interface amigável e fácil de usar, com todas as modalidades disponíveis no site. Como baixar o aplicativo Pixbet no Android

Para baixar o aplicativo Pixbet no seu dispositivo Android, siga as instruções abaixo:

Abra o navegador do seu dispositivo e acesse o site {nn}.

Clique no símbolo de Google Play na parte inferior da página.

Clique em nome de usuário - pixbet "Instalar" e aguarde a conclusão da instalação.

Abra o aplicativo e faça login com nome de usuário - pixbet conta Pixbet, ou crie uma conta se ainda não tiver uma.

Passo

Ação

1

Acessar site da Pixbet

2

Clicar em nome de usuário - pixbet "Download" no Google Play

3

Instalar o app

4

Abrir o aplicativo e fazer login/criar conta

Como baixar o aplicativo Pixbet no iOS

Para baixar o aplicativo no seu dispositivo iOS, siga os passos abaixo:

Acesse o {nn} e busque por "Pixbet".

Clique em nome de usuário - pixbet "Obter" e, em nome de usuário - pixbet seguida, em nome de usuário - pixbet "Instalar" para baixar o aplicativo.

Aguarde a conclusão da instalação.

Abra o aplicativo e faça login com nome de usuário - pixbet conta Pixbet, ou crie uma conta se ainda não tiver uma.

Quando usar o aplicativo Pixbet?

O aplicativo Pixbet é ideal para aquelas pessoas que gostam

de apostar em nome de usuário - pixbet eventos ao vivo. Com o aplicativo, você pode acompanhar o evento e apostar em nome de usuário - pixbet tempo real, aumentando suas chances

de ganhar.

Pixbet: um pedido do consumidor

Naquela época, os consumidores pediam uma plataforma de aposta mais simplificada e que pudesse atender às expectativas de um público jovem, principalmente em nome de usuário pixbet relação à apostas por meio de dispositivos móveis e com uma ampla variedade de modalidades esportivas. Em 2014, esses pedidos se concretizaram com a criação da Pixbet. Conheça a história da Pixbet

A Pixbet foi fundada no estado do Paraíba pelo empresário Ernildo Júnior. Ela foi uma das pioneiras no mercado de casas de aposta do país. Com a expansão da plataforma e o crescimento do negócio da casa de apostas, a empresa investiu em nome de usuário - pixbet nome de usuário - pixbet marca e nos seus canais de comunicação. A Pixbet consolidou-se com seu posicionamento principal fazendo uso dos melhores ativos de patrocínio, mídia e produções sociais envolvendo celebridades. Com uma estrutura técnica sólida, ela consegue atender a um grande números de apostadores instantaneamente fornecendo seus produtos financeiros em nome de usuário - pixbet cerca de 5 minutos.

Links úteis

 ${nn}$ 

 ${nn}$ 

 ${nn}$ 

Resumo

Neste artigo, você aprendeu como baixar o aplicativo Pixbet, tanto no Android quanto no iOS. Com o aplicativo, você pode fazer suas apostas de forma mais rápida e fácil, acompanhando seus jogos favoritos em nome de usuário - pixbet tempo real e aumentando suas chances de ganhar. Baixe agora e comece a apostar!

# **nome de usuário - pixbet :apostas online de milhões**

# **nome de usuário - pixbet**

As apostas grátis, como o nome sugere, são o sonho de todo um apostador. E uma plataforma que oferece isso de forma regular e confiável é o que todo mundo quer. A Pixbet, uma das casas de apostas mais rápidas do mundo, oferece justamente isso: oportunidades de apostar sem arriscar seu próprio dinheiro. Veja neste artigo tudo sobre as apostas grátis na Pixbet e como você pode aproveitar isso ao máximo.

# **nome de usuário - pixbet**

As apostas grátis da Pixbet, também chamadas de "palpites grátis", são ofertas promocionais onde você pode fazer apostas sem risco. Isso significa que você não precisa usar o seu próprio dinheiro, mas sim créditos gratuitos oferecidos pela plataforma. Isso é uma ótima forma de experimentar novas modalidades de apostas sem se preocupar com perdas financeiras.

# **Como obter apostas grátis na Pixbet?**

Para obter apostas grátis na Pixbet, basta estar cadastrado no site e acompanhar as promoções oferecidas. Algumas delas envolvem códigos promocionais, enquanto outras podem ser ativadas participando de competições ou simplesmente ao indicar amigos. Além disso, o site costuma disponibilizar apostas grátis durante grandes eventos esportivos, como a Copa do Mundo, por exemplo.

# **Como usar as apostas grátis na Pixbet?**

Para usar as apostas grátis da Pixbet, basta entrar na seção correspondente e escolher a modalidade de apostas que desejar. É importante ressaltar que os créditos grátis possuem um período de validade, então é preciso usá-los antes que expirem. Além disso, os ganhos obtidos com essas apostas grátis podem ser retirados sem problemas, respeitando, é claro, os limites e condições do site.

# **Os usuários devem ser maiores de 18 anos para participar das apostas grátis na Pixbet**

É importante lembrar que, assim como para outras formas de apostas, é preciso ter no mínimo 18 anos de idade para participar das promoções de apostas grátis na Pixbet. Além disso, é necessário verificar a nome de usuário - pixbet conta para qualquer tipo de retirada, para assegurar que todos os termos e condições do site sejam respeitados.

# **Vale a pena apostar com a Pixbet?**

Sim, a Pixbet é uma plataforma confiável e segura para apostas esportivas. Oferece uma variedade de mercados e opções de apostas, incluindo algumas exclusivas, além de ter uma equipe de suporte ao cliente para atender às suas dúvidas e problemas. Além disso, nome de usuário - pixbet reputação em nome de usuário - pixbet relação a pagamentos rápidos e eficientes é um diferencial importante.

# **Table mostrando informações sobre a Pixbet:**

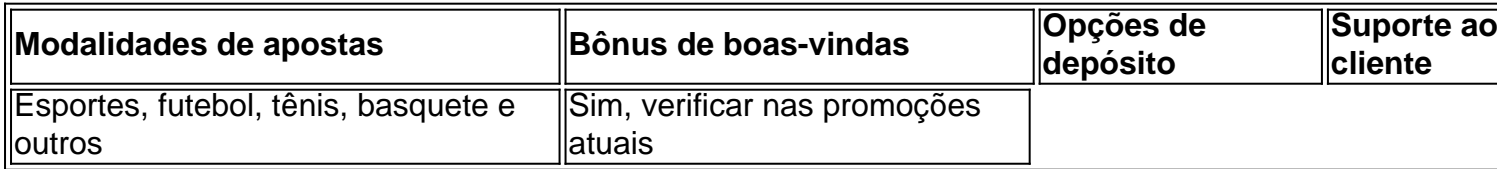

A Pixbet é uma das primeiras plataformas de apostas esportivas do Brasil, por exemplo natural que você está procurando informações sobre o melhor bônus da Pixet. Não precisa compras mais importantes para os clientes dos serviços prestados aos consumidores em geral O que é o bônus da Pixbet?

O bônus da Pixbet é um diferencial que a plataforma oferece para seus novos jogadores. É uma forma de incentivo novo jogos à se cadastrar e participante dos dilacerados, na plataforma do jogo Um caminho maior nos princípios mais importantes

Qual é o melhor bônus da Pixbet?

O melhor bônus da Pixbet é o codigo bónus F12 bet 2024, que e a f 12VIP. Este Bóno de estreias novos jogos uma oportunidade única do participante dos episódios ser exclusitivos na plataforma Além disto para participação no evento fora

# **nome de usuário - pixbet :promocao bet365**

# **Beijing anuncia o projeto "Rua de Foguetes" para impulsionar o desenvolvimento espacial comercial**

Beijing lançou um projeto chamado "Rua de Foguetes", 2 com o objetivo de estabelecer um centro de pesquisa e produção científica nome de usuário - pixbet nível nacional para apoiar o desenvolvimento espacial 2 comercial da China.

# **Localização e instalações**

O projeto "Beijing Rocket Street" estará localizado na E-town de Beijing, uma área de desenvolvimento econômico 2 e tecnológico no sudeste da capital, com uma área total de 140.000 metros quadrados. Algumas das principais instalações incluem uma 2 plataforma tecnológica comum, um centro de fabricação de ponta e um centro de pesquisa e desenvolvimento de inovação.

# **Experiência interativa e 2 aliança comercial**

O projeto também planeja construir uma sala de exposições interativa de ciência e tecnologia, oferecendo aos visitantes experiências imersivas 2 de realidade virtual. Além disso, o governo local liderou uma aliança espacial comercial, reunindo empresas, universidades, instituições e cooperativas.

# **Cluster de 2 empresas aeroespaciais nome de usuário - pixbet Beijing**

A E-town de Beijing abriga um cluster de mais de 70 empresas aeroespaciais, incluindo 75% dos fabricantes 2 privados de foguetes da China.

# **Crescimento da indústria espacial comercial chinesa**

Desde 2024, o mercado espacial comercial da China experimentou um rápido 2 crescimento, com um aumento médio anual de mais de 20% de 2024 até o primeiro semestre deste ano. Este ano, 2 o volume do mercado espacial comercial do país deve atingir 2,34 trilhões de yuans (USR\$ 328 bilhões).

# **Lançamentos espaciais nome de usuário - pixbet 2024**

As 2 empresas privadas de foguetes comerciais do país, todas com sede nome de usuário - ● pixbet Beijing, realizaram um total de 13 lançamentos espaciais nome de usuário - pixbet 2 2024.

# **Inclusão da indústria espacial comercial no relatório de trabalho do governo**

Desde que o relatório de trabalho do governo da China 2 no início deste ano destacou a inclusão da indústria espacial comercial como um impulsionador significativo para novo crescimento, muitas regiões 2 também divulgaram planos de desenvolvimento para impulsionar a indústria.

Author: mka.arq.br Subject: nome de usuário - pixbet Keywords: nome de usuário - pixbet Update: 2024/7/23 10:34:29